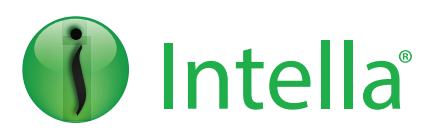

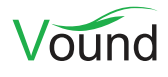

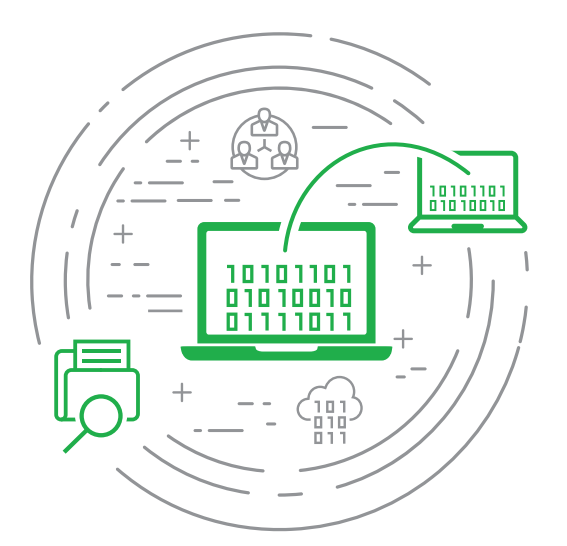

# Intella Connect and Connect Plus

**Intella® Connect**: a web-enabled document review platform for all professional users

### **Process. Search. Filter. Produce. Simple.**

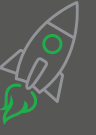

**Speed** Market-leading indexing speeds and easy-to-use platform boost productivity.

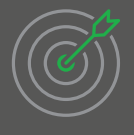

**Accuracy**

eDiscovery and forensic search capabilities that enable faster, higher quality results.

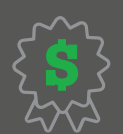

**Value** The industry's best value and pricing. Bar none.

# **Intella® Connect** and **Intella® Connect Plus**

**Intella® Connect streamlines the process of document review and investigation by allowing multiple reviewers to simultaneously work on the same case without software installation or complex network and system configurations.**

**In response to customer demand, Vound has developed Intella® Connect to:**

- **• Allow searching of Electronically Stored Information (ESI) using only a web browser**
- **• Allow additional reviewers and investigators to search without installing software**
- **• Simplify both setup and review of multi-user cases**
- **• Deliver improved productivity via a workflow that enables a broader range of professionals to undertake document review**
- **• Work with browsers on both Windows and Apple operating systems.**
- **• Allow the case administrator to batch documents for review and assign the batches to reviewers.**
- **• Allow reviewers to subjectively code documents within batches using our dedicated coding layouts.**
- **• Allow reviewers to communicate and share items with each other regarding the case. This is achieved by using Connect's built-in Instant Messaging system.**

#### **How Intella Connect Works**

**Intella® Connect is a software application that allows reviewers to collectively search ESI processed with Intella® utilizing a web browser over HTTP or HTTPS.**

**The application is managed and installed on a workstation in your environment. You control whether Intella® Connect is used only on your local network or hosted on the cloud for access by remote users.**

**The single Intella® Connect installer file configures all necessary components needed to manage and share a case directly with your review team. Reviewers do not need a dongle and only require a compatible web browser to review a case and data – no installation or download required. Intella® Connect is ideal for:**

- **• Consultants who allow clients remote access to review a case**
- **• Organizations with multiple or remote locations who investigate and review the same case**
- **• Multiple departments and review teams that need to jointly review the same case**

**Innovative, powerful, and simple – exactly the tools you need to conquer today's data challenges and deliver world class results.** 

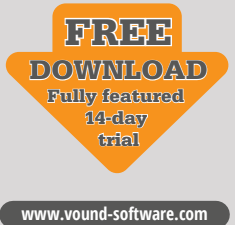

## **Installing and using Intella® Connect** and **Intella® Connect Plus**

Once installed Intella® Connect consists of two components, the Admin Console and the Web Review Platform. Each of these components are accessed using a browser such as Internet Explorer, Chrome, Safari or Firefox to manage, share and review the case.

The case file is stored centrally, so the reviewer simply connects via a link generated by the Admin Console and begins review.

#### **Installed on the network server**

- **•** Customize user access
- **•** Set user password
- **•** Determine cases to share
- **•** Monitor which users are accessing a case and what information they are reviewing
- **•** Set SSL & other security requirements
- **•** Generate login link to share cases with reviewer(s)
- **•** Manage all case storage & backups

#### **The Admin Console The Web Review Platform**

#### **Used via web browser**

- **•** Intuitive keyword searches
- **•** Multi-faceted queries & multi-viewing capabilities
- **•** Simplified searching with visual Cluster Maps
- **•** Review document content and metadata results
- **•** Bookmark, comment, search, redact & sort results
- **•** Export results to a number of legal formats
- **•** Create document batches and assign them to reviewers for subjective coding
- **•** Built-in Instant Messaging for reviewers to communicate and share case related information

# **The Intella® Processor**

Often referred to as unstructured data sets, Intella® can intelligently process millions of different files, documents and cellphone data into one searchable case. Intella can manage multiple types and sizes of data and ensures you are always searching the most inclusive set of search results. The Intella® processing engine undertakes the following process:

- **1.** Opens the data set and records the file structure
- **2.** Opens each file in your data set
- **3.** Identifies each file by type
- **4.** Interprets, extracts and stores all text and images from the file
- **5.** Repeats the process for the contents of any attachments from that file
- **6.** Generates a searchable database.

During this process Intella® keeps intact all relationships between the files, data, text and attachments to ensure simple navigation and searching at the end of processing. The Intella processing engine also sorts the data it extracts into useful categories (facets) that users most often search or review. Facets allow the user to easily filter and search for information such as specific email addresses, date ranges, file types, phone numbers, communications between two or more parties; one at a time or together. This gives the user true power over the data sets to create complex search queries with no detailed knowledge of unintuitive search languages.

Intella's® intelligent data processing and extraction engines coupled with visually guided search results gives a broad range of professionals an intuitive forensic search tool.

#### **If you can use Google, you can use Intella® Connect and Intella Connect Plus to investigate**

**PHONE ENQUIRIES** +1 (888) 291-7201

www.vound-software.com

**AMERICA** america@vound-software.com **ASIA** asia@vound-software.com **EUROPE** europe@vound-software.com

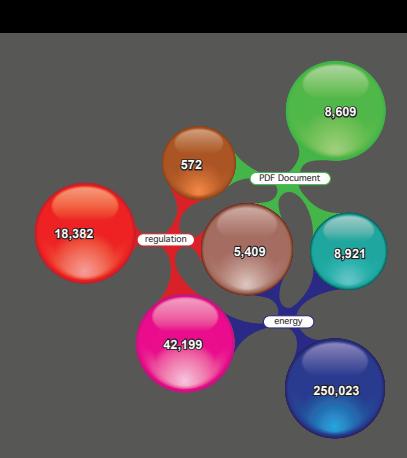

*Our clients love our cluster map technology which builds a visualization of keyword relationships.*

# **Additional Information**

- **•** PST, OST, DBX, NSF, Mbox and IMAP can all be processed using Intella®
- **•** Analysis of digital media including Word, Excel, PDF and Powerpoint
- **•** Exports to Concordance, Ringtail, Summation, Relativity and i2 Analyst Notebook
- **•** Records from mobile phone forensic examinations can be imported
- **•** Reviewers can redact specific text, pages, or areas within a document
- **•** Cases are processed using Intella® Pro, which has an unlimited case size and can process terabytes of Electronically Stored Information.

#### **System Requirements Hardware**

- **•** Multiple CPUs and cores Quad core or better
- **•** 32GB RAM or greater
- **•** Disk Drives: One disk for the operating system, one disk for the evidence data, one disk for the case folder.

Disks should be SATA3 physical disks mounted in the system. Better performance can be gained from using RAID configurations and SSD drives.

#### **Software**

- **•** Recommended Windows 7, 8, 8.1 or 10 (must be 64-bit version)
- **•** Windows Server please see Support for full details
- **•** MS Office 2007 or above (if exporting to PST format)
- **•** Lotus Notes 8.5 or above (if processing Lotus mail)

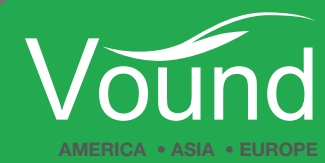